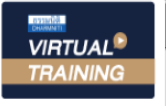

### บริษัท ฝึกอบรมและสัมมนาธรรมนิติ จำกัด

**SCAN QR CODE จองสัมมนาออนไลน์**

้จัดอบรมหลักสูตรออนไลน์ <mark>ผ่าน</mark> f zoom

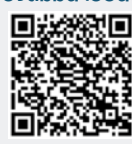

**สงวนลิขสิทธิ์ 21/3454Z**

# กฎหมายประกันสังคม กองทุนประกันสังคม กองทุนเงินทดแทน

## **ที่นายจ้างและ HR ต้องรู้!!!**

### ค.ร.ม.อนุมัติร่างพระราชบัญญัติประกันสังคม

#### 氺 **ค.ร.ม.อนุมัติร่างพระราชบัญญัติประกันสังคม**

- **ปรับปรุงสิทธิประโยชน์กรณีชราภาพ เกณฑ์ใหม่ "ขอเลือก ขอคืน ขอกู้"**
	- **เปรียบเทียบความแตกต่าง กรณี"ขอเลือก ขอคืน ขอกู้"**
	- **ผลกระทบที่จะเกิดขึ้นต่อผู้ประกันตนและนายจ้าง**
- **การขยายความคุ้มครองให้กับผู้ประกันตนเพื่อรองรับสังคมผู้สูงอายุ มาตรา 33**
- **เพิ่มสิทธิประโยชน์กรณีอื่น เงินทดแทนขาดรายได้กรณีทุพพลภาพ เงินสงเคราะห์หยุดงานเพื่อคลอดบุตร และเงินสงเคราะห์บุตรหลังสิ้นสภาพ**
- **ปรับปรุงเงื่อนไขในการสมัครเข้าเป็นผู้ประกันตนตามมาตรา 39**
- **แก้ไขเพิ่มเติมในส่วนของบทบัญญัติที่เกี่ยวข้องกับคณะกรรมการการแก้ไขมาตรการการลงโทษทางอาญาแก่นายจ้าง**
- **"เหตุสุดวิสัย" จากกรณีว่างงาน ของสิทธิประกันสังคมจะต้องปฏิบัติอย่างไร**
- **หลักเกณฑ์และวิธีการขอกลับเป็นผู้ประกันตน ตามพระราชบัญญัติการกลับมาเป็นผู้ประกันตน พ.ศ. 2561 (มาตรา 39 )**

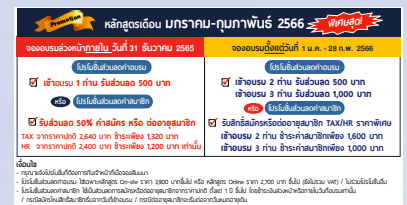

**วันศุกร์ที่ 10 กุมภาพันธ์ 2566 (เวลา 09.00 - 16.00 น.) จัดอบรมออนไลน์**

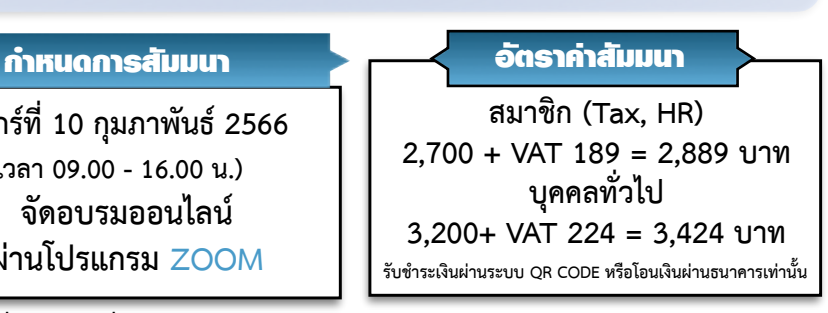

สำรองที่นั่งออนไลน์ที่ [www.dst.co.th](http://www.dst.co.th) โทรศัพท 02-555-0700 กด 1, 02-587-6860-4

#### 1.Update! กฎหมายประกันสังคม เพื่อนำมาปฏิบัติใน ปี 2566

#### 2.หลักเกณฑ์และวิธีการปฏิบัติตาม พ.ร.บ.ประกันสังคม

- **3. ขอบเขตและการบังคับใช้ของกฎหมายประกันสังคม**
- **4. การใช้สิทธิประโยชน์ตามกองทุนประกันสังคม 7 กรณีสำหรับผู้ประกันตน**
	- กรณีประสบอันตรายหรือเจ็บป่วย กรณีคลอดบุตร
	- กรณีสงเคราะห์บุตร<br>- กรกีตาย
	- กรกีฬรากาพ
	- กรณีว่างงาน ยกเว้นผู้ประกันตน ตามมาตรา 39
- **5. บทบาทหน้าที่ของนายจ้าง และลูกจ้าง ในการส่งเงินสมทบประกันสังคม**
- **6. อัตราและวิธีการเรียกเก็บเงินสมทบของนายจ้างและลูกจ้าง จะต้องปฏิบัติอย่างไร สิทธิประโยชน์ภายหลังการสิ้นสภาพการเป็นลูกจ้าง สิ้นสภาพการเป็นผู้ประกันตน ตามมาตรา 33**
- **7. กรณีลูกจ้างได้รับสิทธิหยุดงานเนื่องจากตั้งครรภ์เป็นเวลานานเมื่อกลับเข้าทำงานจะได้รับค่าจ้าง และการนับระยะเวลาทำงานต่อเนื่องหรือไม่**
- **8. หน้าที่ของโรงพยาบาลตามสิทธิในการให้บริการทางการแพทย์แก่ผู้ประกันตน**
- **9. เรื่องลักษณะประสบอันตรายหรือเจ็บป่วยอย่างอื่นซึ่งรุนแรงหรือเรื้อรัง และเรื่องประสบอันตรายหรือเจ็บป่วย ที่คณะกรรมการแพทย์จะพิจารณาให้นายจ้างจ่ายค่ารักษาพยาบาลเพิ่มเติม ค่ารักษาพยาบาลกรณีใด? ที่ลูกจ้างสามารถเบิกได้สูงสุดถึง 2,000,000 บาท (ตามเงื่อนไข)**
	- การพิสูจน์...เพื่อจ่ายค่ารักษาพยาบาล กรณีจ่ายจริงตามความจำเป็นสูงสุดถึง 2,000,000 บาท (ตามเงื่อนไข)
- 10.แนวโน้มและผลกระทบที่เกิดขึ้น สำหรับเงินสมทบประกันสังคมอัตราใหม่ ที่คาดว่าจะมีการปรับเพิ่ม

#### 11.7 โรคที่ประกันสังคมไม่คุ้มครอง

**12.เปรียบเทียบความแตกต่างระหว่าง "อัตราค่ารักษาพยาบาล" ของกฎกระทรวงเดิม (พ.ศ.2551) และกฎกระทรวงใหม่ (พ.ศ.2558)**

- กรณีลูกจ้างประสบอันตรายหรือเจ็บป่วย

- กรณีค่ารักษาพยาบาลไม่เพียงพอสำหรับกรณีประสบอันตรายหรือเจ็บป่วยในลักษณะต่างๆ
- **13.หลักการและแนวทางการวางระบบการจ่ายค่ารักษาพยาบาล สำหรับนายจ้าง เจ้าของกิจการ**
- **14.ทำความเข้าใจเกี่ยวกับกองทุนเงินทดแทน เพื่อประโยชน์ของนายจ้างและลูกจ้างในการบริหารจัดการ**
- **15.กรณีการส่งตัวลูกจ้างเข้ารักษาพยาบาล**
- **16.สิทธิการได้รับเงินทดแทน ภายหลังการสิ้นสภาพการเป็นลูกจ้าง**
- **17.**สิทธิประโยชน์เงินทดแทน**ที่นายจ้างและลูกจ้างต้องทราบและปฎิบัติตามกฎหมายอย่างถูกต้อง**
	- ค่าทดแทนกรณีลูกจ้างประสบอันตรายหรือบาดเจ็บ
	- ค่าทดแทนกรณีสูญเสียอวัยวะบางส่วนของร่างกาย
	- ค่าทดแทนกรณีทุพพลภาพ
	- ค่าทดแทนกรณีตายหรือสูญหาย

**18.กรณีศึกษาที่น่าสนใจเกี่ยวกับกองทุนเงินทดแทนและหลักการจ่ายค่ารักษาพยาบาล**

#### **19.ถาม-ตอบปัญหา**

#### วิทยากร

### อาจารย์สุจิตรา บุญชู

**อดีต :** รองเลขาธิการ สำนักงานประกันสังคม , ผู้ตรวจราชการ กระทรวงแรงงาน , อนุกรรมการพิจารณาอุทธรณ์คณะกรรมการอุทธรณ์ **ปัจจุบัน :** ที่ปรึกษาของสถาบันวิจัยเพื่อการพัฒนาประเทศ ประเทศไทย(TDRI) วิทยากรผู้เชี่ยวชาญ บรรยายด้านกฎหมายประกันสังคมและกองทุนเงินทดแทน

**VIRTUAL<sup>®</sup>** 

บริษัท ฝึกอบรมและสัมมนาธรรมนิติ จำกัด

จัคอบรมหลักสตรออนไลน์ <mark>ผ่าน ค่า</mark> ZOOM

หลักสูตรนี้ไม่นับชั่วโมง

ผู้ทำบัญชี**และ** ผู้สอบบัญชี

## ขั้นตอนการสมัครและเขาใชงาน

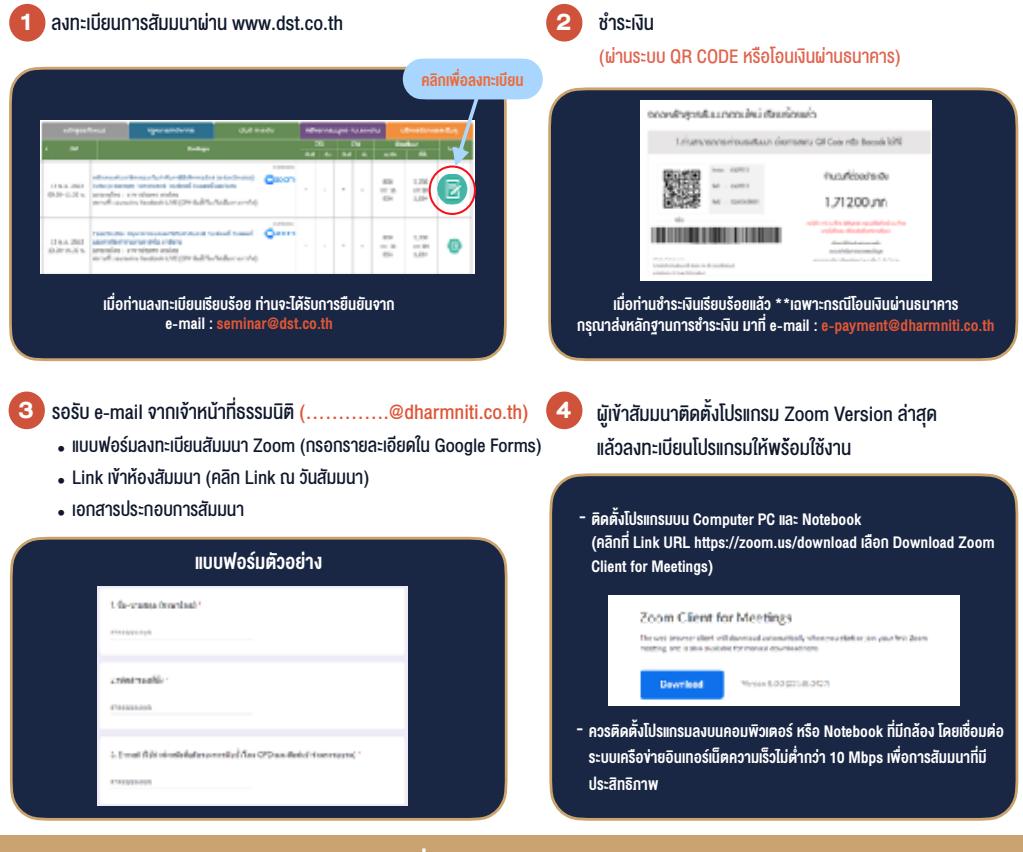

### เงื่อนไขการเขาอบรม

- 1. กำหนดจำนวนผูเขาสัมมนา 1 ทาน / 1 User
- 2. ผูเขาสัมมนาตองเขาหองสัมมนากอนเวลาที่ระบุไวอยางนอย 20 นาที
- 3. ผูเขาสัมมนาตองตั้งชื่อบัญชี ZOOM เปนชื่อ-นามสกุลจริง ดวยภาษาไทยใหตรงตามบัตรประชาชน
- 4. ผูเขาสัมมนาสามารถกดปุมยกมือ (Raise Hand) พิมพขอคำถามผานชองทางแชทไดในระหวางการอบรม
- 5. หนังสือรับรองจะจัดสงใหทาง e-mail ภายใน 3 วันทำการ หลังเสร็จสิ้นการอบรม
- 6. เมื่อทานชำระเงินบริษัทฯจะสง Link การเขาสัมมนาและไฟลเอกสาร ้ ส่วงหน้า 3 วันทำการก่อนวันสัมมนา โดยทางบริษัทฯ ขอสงวนสิทธิ์ ในการยกเลิกและคืนเงินทุกกรณี

- ห้ามบันทึกภาพ วีดีโอ แชร์ หรือนำไปเผยแพร่ (สงวนลิขสิทธิ์) -

**สำรองที่นั่งออนไลนที่ www.dst.co.th Call center 02-555-0700 กด 1 ,02-587-6860-4**